## **パスワード変更詳細**

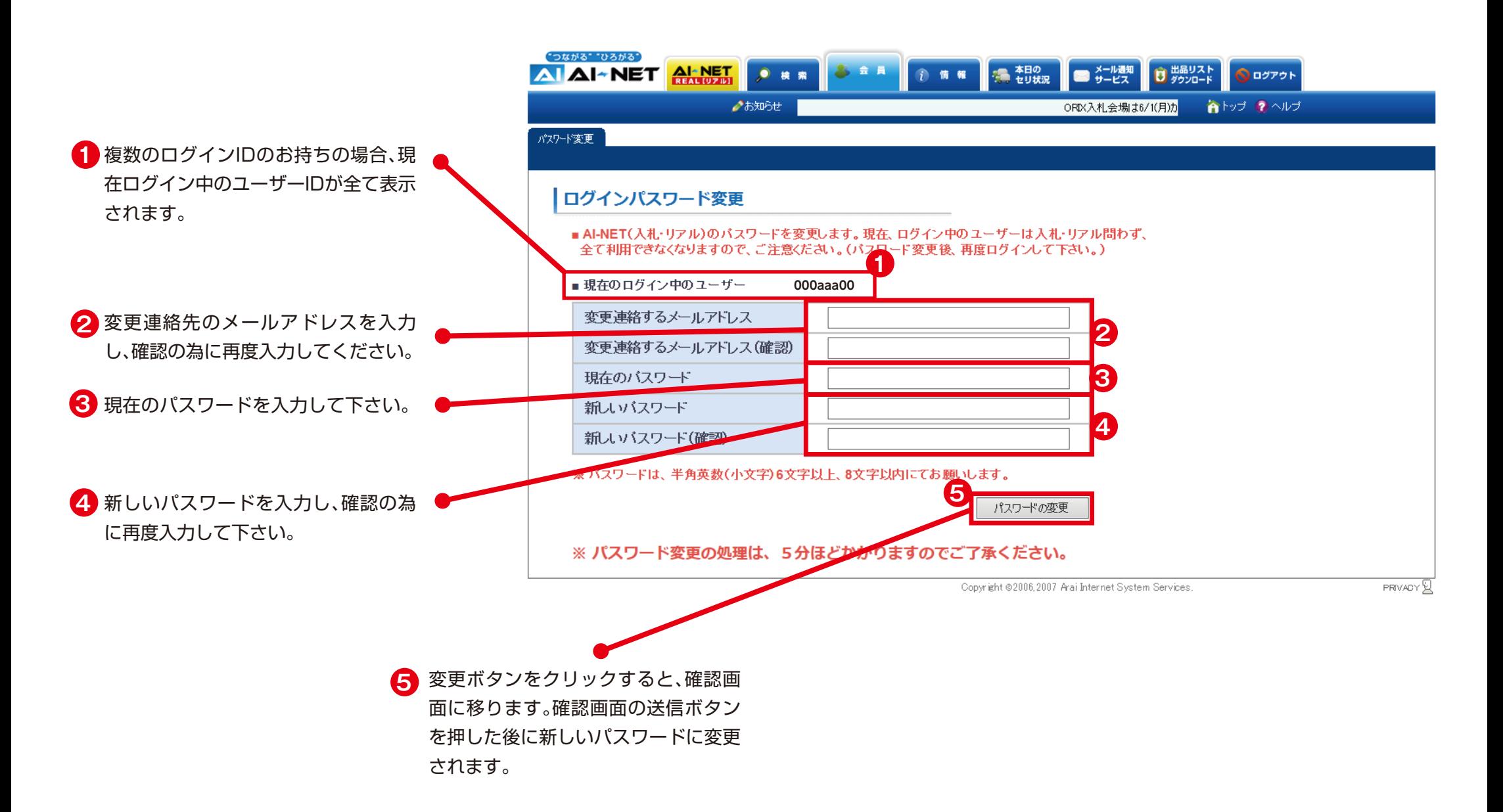